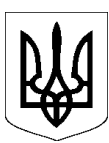

# **ДЕРЖАВНА СУДОВА АДМІНІСТРАЦІЯ УКРАЇНИ**

### **Н А К А З**

**23 квітня 2020 Київ № 196**

*Про внесення змін до Порядку роботи з технічними засобами відеоконференцзв'язку під час судового засідання в адміністративному, цивільному та господарському процесах за участі сторін поза межами приміщення суду*

На виконання Закону України "Про внесення змін до деяких законодавчих актів України, спрямованих на забезпечення додаткових соціальних та економічних гарантій у зв'язку з поширенням коронавірусної хвороби (COVID-19)", відповідно до пункту 10 частини першої статті 152, частини п'ятої статті 153 Закону України "Про судоустрій і статус судів",

### **НАКАЗУЮ**:

1. Затвердити Порядок роботи з технічними засобами відеоконференцзв'язку під час судового засідання в адміністративному, цивільному та господарському процесах за участі сторін поза межами приміщення суду (далі – Порядок) у новій редакції, що додається.

2. Визнати таким, що втратив чинність, наказ ДСА України від 08.04.2020 № 169 "Про затвердження Порядку роботи з технічними засобами відеоконференцзв'язку під час судового засідання в адміністративному, цивільному та господарському процесах за участі сторін поза межами приміщення суду".

3. Державному підприємству "Центр судових сервісів" (Нетишенська О. І.) здійснювати заходи щодо встановлення, адміністрування, технічного супроводження роботи програмного забезпечення відеоконференцзв'язку і відеозапису та надання методичної допомоги користувачам системи.

4. Управлінню організаційного забезпечення та контролю (Шеремета О. О.) довести копію цього наказу до заступників Голови ДСА України, радників Голови ДСА України, керівників самостійних структурних підрозділів ДСА України, апеляційних судів, місцевих адміністративних та господарських судів, територіальних управлінь ДСА України, керівника Державного підприємства "Центр судових сервісів".

5. Територіальним управлінням Державної судової адміністрації України не пізніше наступного робочого дня за днем видання цього наказу довести копію цього наказу до місцевих загальних судів.

6. Прес-службі (на правах сектору) (Лисенко А. М.) не пізніше наступного робочого дня за днем видання цього наказу опублікувати його на офіційному сайті ДСА України в розділах "Новини" та "Нормативно-правова база".

7. Контроль за виконанням цього наказу покласти на заступника Голови Державної судової адміністрації України Чорнуцького С. П.

Голова Державної судової адміністрації України(підпис) **З. Холоднюк**

Додаток до наказу Державної судової адміністрації України від 23.04.2020 № 196

### **ПОРЯДОК**

### **роботи з технічними засобами відеоконференцзв'язку під час судового засідання в адміністративному, цивільному та господарському процесах за участі сторін поза межами приміщення суду**

#### **І. Загальні положення**

1. Порядок роботи з технічними засобами відеоконференцзв'язку під час судового засідання в адміністративному, цивільному та господарському процесах за участі сторін поза межами приміщення суду (далі – Порядок) розроблений на підставі відповідних положень Цивільного процесуального кодексу України, Господарського процесуального кодексу України, Кодексу адміністративного судочинства України та з урахуванням вимог пункту 10 частини першої статті 152 Закону України «Про судоустрій і статус суддів».

2. Учасники судового процесу беруть участь у судовому засіданні в режимі відеоконференції поза межами приміщення суду за умови наявності у суді відповідної технічної можливості, про яку суд зазначає в ухвалі, у порядку, встановленому процесуальним законодавством.

3. Інформація про проведення судового засідання в режимі відеоконференції розміщується на офіційному веб-порталі судової влади України.

4. Обов'язки щодо здійснення організаційних заходів, пов'язаних із функціонуванням системи відеоконференції в суді покладаються на керівника апарату відповідного суду.

5. Ризики технічної неможливості участі в режимі відеоконференції поза межами приміщення суду, переривання зв'язку тощо несе учасник справи, який подав відповідну заяву.

#### **ІІ. Основні терміни**

1. **Відеоконференція** – телекомунікаційна технологія інтерактивної взаємодії двох або більше віддалених учасників судового провадження з можливістю обміну аудіо- та відеоінформацією у реальному масштабі часу.

2. **Система відеоконференцзв'язку** (далі – Система) – комплекс технічних засобів та програмного забезпечення (за посиланням на офіційному веб-порталі судової влади України vkz.court.gov.ua) або інші доступні суду та учасниками судового процесу засоби, що забезпечують проведення судових засідань в режимі відеоконференцзв'язку та відповідають вимогам законодавства.

3. **Технічні засоби відеозапису ходу і результатів процесуальних дій** (далі – технічні засоби відеозапису) – сукупність програмно-апаратних засобів та приладів, що забезпечують належне аудіо та відео фіксування, зберігання, копіювання (дублювання) і використання інформації, яка відображає процес відеоконференції.

4. **Відеофонограма** – відео та аудіо запис, який утворений безпосередньо під час проведення відеоконференції та записаний за допомогою технічних засобів відеозапису і є вихідним матеріалом для виготовлення робочої та архівної копій.

5. **Архівна копія відеофонограми** (далі – архівна копія) – запис копії відеофонограми з технічних засобів на носій відеозапису, що має статус оригіналу та призначений для довготривалого зберігання. Архівна копія може використовуватись для створення робочих копій у разі їх недостатності, пошкодження, знищення тощо.

6. **Робоча копія відеофонограми** (далі – робоча копія) – запис копії відеофонограми з технічних засобів відеозапису на носій відеозапису, що має статус оригіналу та долучається до матеріалів справи.

7. **Носій відеозапису відеоконференції** (далі – цифровий носій) – диск для лазерних систем зчитування, на який здійснюється запис відеофонограми, який є додатком до протоколу судового засідання.

8. **Секретар судового засідання** (далі – секретар) – працівник апарату суду, який відповідно до своїх обов'язків, визначених посадовою інструкцією, працює з технічними засобами відеозапису під час проведення процесуальних дій у режимі відеоконференції.

У випадку відсутності секретаря його обов'язки, виконує інший працівник апарату суду, який відповідно до своїх обов'язків, визначених нормами процесуального права та посадовою інструкцією, може працювати з технічними засобами відеозапису

9. **Адміністратор** – працівник апарату суду (системний адміністратор, інженер, головний спеціаліст з інформаційних технологій), визначений наказом керівника апарату відповідного суду, який відповідно до обов'язків, визначених посадовою інструкцією, здійснює налагодження технічних засобів відеозапису процесуальних дій, які проводяться у режимі відеоконференції під час судового засідання.

10. **Головуючий суддя** – суддя, визначений АСДС, який здійснює розгляд судової справи одноособово або є головуючим при колегіальному судовому розгляді.

11. Інші терміни вживаються відповідно до положень Цивільного процесуального кодексу України, Господарського процесуального кодексу України, Кодексу адміністративного судочинства України та інших норм чинного законодавства України.

### **ІІІ. Порядок подання заяви про участь у судовому засіданні в режимі відеоконференції**

1. Для участі в судовому засіданні в режимі відеоконференції учасник справи повинен попередньо зареєструватись з використанням власного електронного підпису в Системі та перевірити наявні у нього власні технічні засоби на відповідність технічним вимогам, визначеним для роботи з обраною для проведення відеоконференції Системою. У разі, якщо учасник не має електронного підпису (або Система не дозволяє реєстрацію з використанням електронного підпису), то він повинен попередньо зареєструватись в Системі з використанням логіну та паролю чи за допомогою інших передбачених обраною Системою засобів реєстрації. При цьому, в своїй заяві про участь у судовому засіданні, поданій відповідно до пункту 3 цього розділу, учасник справи повинен вказати про наявність або відсутність у нього електронного підпису.

2. Рішення про можливість підтвердити особу учасника справи, що не має електронного підпису, а також рішення про обрання Системи, що буде використана для проведення судового засідання в режимі відеоконференції, приймається Головуючим суддею, у провадженні якого знаходиться справа.

3. Учасник справи подає заяву про участь у судовому засіданні в режимі відеоконференції поза межами приміщення суду, зразок якої наведено в додатку 2 до цього Порядку, не пізніше ніж за п'ять днів до судового засідання.

У заяві учасник справи обов'язково зазначає:

- назву суду;
- номер судової справи;
- дату та час судового засідання, в якому учасник бажає взяти участь в режимі відеоконференції;
- своє прізвище, ім'я та по-батькові;
- свій статус в судовій справі;
- електронну адресу, яка використана їм для реєстрації в Системі;
- назву системи, яка пропонується для проведення відеоконференцз'язку (у разі використання іншого програмного забезпечення, ніж розміщеного за посиланням vkz.court.gov.ua);
- номер телефону для зв'язку із судом;
- відмітку про наявність або відсутність електронного підпису.

4. Копія заяви в той самий строк надсилається учасником, що подав заяву, іншим учасникам справи.

5. Заява подається до суду та надсилається іншим учасникам справи в порядку, визначеному процесуальним законодавством, дозволеними засобами зв'язку.

6. Заява учасника про участь у судовому засіданні в режимі відеоконференції поза межами приміщення суду в день її надходження до суду підлягає реєстрації в автоматизованій системі документообігу суду та передається відповідному головуючому судді.

У разі коли в судовому засіданні дистанційно беруть участь кілька учасників, то Секретар судового засідання засобами телефонного зв'язку (електронної пошти), з'ясовує та узгоджує і усіма учасниками судового процесу, які подали заяву на проведення засідання в режимі відеоконференції, про наявність у них відповідного програмного забезпечення та можливість його використання для проведення судового засідання.

7. Головуючий суддя приймає рішення про можливість проведення засідання в режимі відеоконференції за умови наявності в суді відповідної технічної можливості (наявність обладнання та можливість його використання у визначений день і час) та інформує про це секретаря судового засідання.

8. Секретар судового засідання інформує учасника справи засобами телефонного зв'язку (електронної пошти), вказаними в заяві, щодо технічної можливості проведення засідання в режимі відеоконференції або відсутності такої можливості.

### **ІV. Порядок проведення судового засідання в режимі відеоконференції**

### **1. Підготовка до проведення судового засідання у режимі відеоконференції.**

1.1. Секретар до початку судового засідання, під час якого проводитимуться процесуальні дії в режимі відеоконференції, зобов'язаний:

- зайти до облікового запису Системи;
- активувати технічні засоби відеозапису;
- перевірити наявність вільного місця на внутрішньому носії відеозапису (не менше 10 Гб вільного місця);
- перевірити працездатність технічних засобів відеозапису, а також провести тестування пристроїв (мікрофони, камери тощо) та впевнитись, що вони працюють нормально, а відеоконференція і її запис здійснюється правильно;
- здійснити тестовий запис.

1.2. У разі виявлення ознак непрацездатності технічних засобів, а також у випадку неможливості налагодження їх коректної роботи, секретар зобов'язаний терміново повідомити про такі обставини головуючого суддю, адміністратора та керівника апарату суду.

При цьому секретар складає акт за формою, зразок якої наведено в Додатку 3 до цього Порядку, який підписується керівником апарату суду, а також секретарем та адміністратором, та долучається до матеріалів справи.

1.3. Учасник, що бере участь у судовому засіданні в режимі відеоконференцзв'язку, зобов'язаний:

зайти та авторизуватися в Системі за 10 хвилин до початку судового засідання;

- активувати технічні засоби (мікрофон, навушники та камера) та перевірити їх працездатність шляхом тестування за допомогою Системи;
- очікувати запрошення Секретаря до участі в судовому засіданні.

1.4. Підтвердження особи учасника відбувається шляхом його авторизації в Системі із застосуванням електронного підпису, або відповідно до пункту 2 розділу ІІІ цього Порядку.

### **2. Порядок проведення судового засідання у режимі відеоконференції.**

2.1. Секретар на початку судового засідання, під час якого проводитимуться процесуальні дії в режимі відеоконференції, зобов'язаний:

- вибрати в Системі відповідного учасника (учасників) та запросити його (їх) засобами Системи до участі в судовому засіданні в режимі відеоконференції;
- активувати технічні засоби відеозапису;
- пересвідчитись, що учасника (учасників) добре видно і чутно та, у разі необхідності, попросити учасника говорити голосніше або змінити місце власного розташування, у разі нечіткого зображення.

2.2. На початку судового засідання учасники, що беруть участь в судовому засіданні в режимі відеоконференції, за потреби, на вимогу Головуючого судді повинні показати свій паспорт або інший документ, що посвідчує особу, в розгорнутому вигляді на сторінці з фотографією в камеру.

2.3. Під час відеоконференції секретарем здійснюється поточний контроль якості звуку і відео та контроль працездатності технічних засобів відеозапису шляхом спостереження за їх роботою.

У разі необхідності перевірки справності технічних засобів, секретар залучає адміністратора.

2.4. Використовувані судом і учасниками судового процесу технічні засоби і технології мають забезпечувати належну якість зображення та звуку, а також інформаційну безпеку. Учасникам судового процесу має бути забезпечена можливість чути та бачити хід судового засідання, ставити запитання і отримувати відповіді, здійснювати інші процесуальні права та обов'язки.

2.5. При виявленні технічних неполадок, що перешкоджають проведенню судового засідання в режимі відеоконференції, в ході підготовки та під час її проведення, секретар негайно інформує про це головуючого суддю.

Адміністратор, після явки в зал судового засідання, інформує головуючого суддю про терміни відновлення працездатності технічних засобів.

При цьому, адміністратор складає акт про виявлені технічні неполадки, які перешкоджають проведенню процесуальних дій, який підписується керівником апарату суду, а також секретарем та адміністратором, та долучається до матеріалів справи.

2.6. У разі неможливості проведення судового засідання в режимі відеоконференції у зв'язку з обставинами, які виключають можливість її проведення (тривала хвороба учасника судового процесу, наявність відповідного клопотання до суду тощо), а також у випадку наявності технічних неполадок, що перешкоджають проведенню процесуальної дії в режимі відеоконференції, суд повідомляє учасників про це засобами телефонного зв'язку, про що секретарем складається телефонограма, яка реєструється в журналі телефонограм та приєднується до матеріалів справи.

2.7. Секретар не повинен залишати без нагляду технічні засоби відеозапису та систему відеоконференцзв'язку, передавати іншим особам пароль та/або електронний ключ, допускати інших осіб до роботи з технічними засобами.

2.8. Після закінчення судового засідання в режимі відеоконференції секретар, зобов'язаний заблокувати технічні засоби або вийти з відповідної програми (облікового запису).

### **3. Порядок фіксації ходу і результатів процесуальних дій у режимі відеоконференції.**

3.1. Хід і результати процесуальних дій, проведених у режимі відеоконференції, фіксуються судом, який розглядає справу, за допомогою технічних засобів відеозапису. Здійснення фіксації забезпечується секретарем та починається з моменту оголошення головуючим суддею про початок її проведення.

3.2. Для здійснення якісного запису всі учасники судового засідання повинні висловлюватися голосно і виразно. У разі необхідності секретар звертається до головуючого судді з проханням звернутися до учасників відеоконференції говорити голосніше або змінити місце власного розташування, у разі нечіткого зображення.

3.3. Після закінчення проведення процесуальних дій в режимі відеоконференції секретар повинен:

- здійснити запис відеофонограми на носії відеозапису, створивши архівну та робочу копії в порядку, встановленому пунктом 4 розділу ІV цього Порядку;
- перевірити якість запису архівної та робочої копії;
- архівну та робочу копії долучити до матеріалів справи;
- видалити відеофонограму з технічного засобу відеозапису.

3.4. У випадку продовження процесуальних дій в режимі відеоконференції секретар повинен здійснити дозапис наступної процесуальної дії у відповідній судовій справі на робочу і архівну копії цифрових носіїв з відеофонограмою.

3.5. Архівна копія передається до архіву суду, який проводив процесуальні дії в режимі відеоконференції.

3.6. Шляхом перегляду відеофонограми секретар повинен переконатися, що її запис здійснено коректно і вона придатна для подальшого використання. У разі виявлення порушень повинен негайно повідомити про недоліки некоректного запису головуючого суддю, про що складається акт, який підписується керівником апарату суду, адміністратором, секретарем та долучається до матеріалів справи.

3.7. Файл із записом відеоконференції зберігається тимчасово на технічному засобі відеозапису та не може бути видалений, до моменту створення архівної та робочої копій.

#### **4. Створення робочої та архівної копій.**

4.1. Примірники відеофонограми записуються у вигляді архівної та робочої копій на окремі цифрові носії. Для кожної судової справи виділяються два цифрових носії: один - для архівної копії, другий - для робочої копії. У разі, якщо відеофонограми не вміщуються на один цифровий носій, виділяються додаткові цифрові носії.

4.2. Запис робочої та архівної копій здійснюється секретарем з технічного засобу відеозапису на цифрові носії.

4.3. Цифрові носії з робочою та архівною копіями пакуються в окремі конверти , які маркуються таким чином:

- архівна копія №  $(po6$ оча копія №  $)$ ;
- номер справи;
- позначення «відеофонограма»;
- дати проведення процесуальних дій;
- прізвище, ім'я, по-батькові головуючого судді;
- підпис секретаря;
- об'єм відеофонограми (Гб/Мб).

#### **V. Зберігання архівних копій**

1. Архівна копія після завершення розгляду справи зберігається в архіві того суду, який створив відеофонограму разом з конвертом, в якому вона надійшла.

2. У разі виявлення під час перевірки зниження якості зчитування даних з архівної копії виготовляється її дублікат, який зберігається разом з архівною копією і замінює її лише під час виготовлення робочих копій.

3. У разі зниження якості дублікатів архівної копії вони замінюються новими.

4. Архівні копії відеофонограми знищуються разом із судовою справою після закінчення терміну зберігання зазначеної судової справи.

### **VІ. Зберігання робочих копій**

1. Робоча копія в окремому конверті додається до судової справи в порядку, встановленому Інструкцією з діловодства в місцевих та апеляційних судах України.

Начальник управління інформатизації та судової статистики Державної судової адміністрації України (підпис) **О. Слоніцький** 

#### **Додаток 1**

до Порядку роботи з технічними засобами відеоконференцзв'язку під час судового засідання у адміністративному, цивільному та господарському процесах за участі сторін поза межами приміщення суду

## **ТЕХНІЧНІ ВИМОГИ**

### **для доступу до Системи**

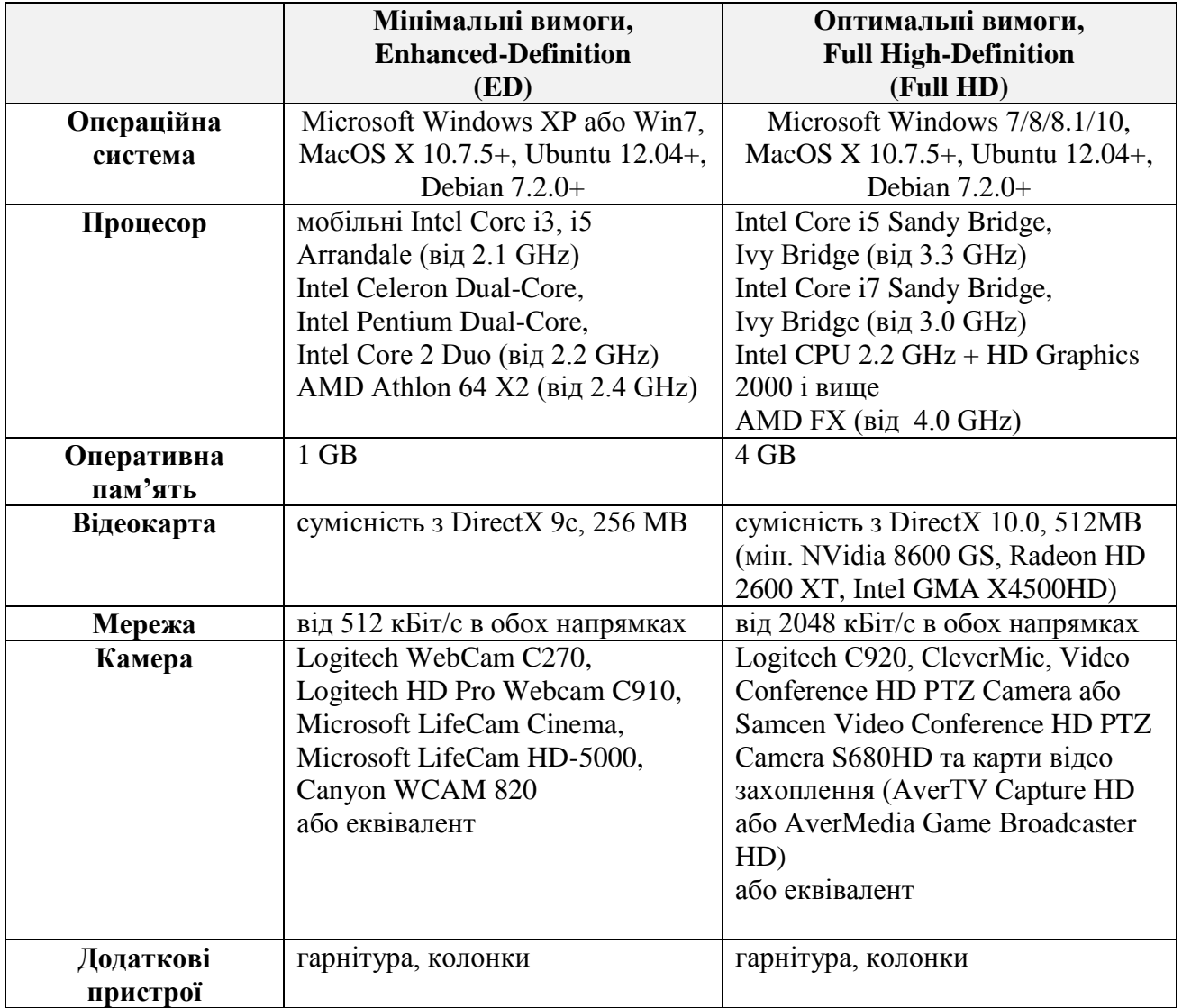

## Начальник управління інформатизації та судової статистики Державної

судової адміністрації України (підпис) **О. Слоніцький** 

#### **Додаток 2**

до Порядку роботи з технічними засобами відеоконференцзв'язку під час судового засідання у адміністративному, цивільному та господарському процесах за участі сторін поза межами приміщення суду

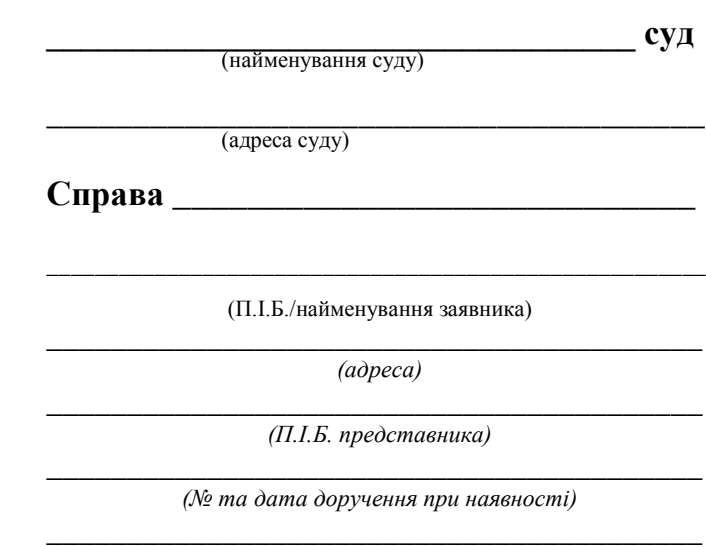

*(контактний телефон, e-mail)*

#### **ЗАЯВА**

#### **про участь у судовому засіданні в режимі відеоконференції поза межами приміщення суду**

Прошу надати мені можливість участі у судовому засіданні по справі № \_\_\_\_\_\_\_\_\_\_\_\_\_\_\_\_\_\_ призначеному на \_\_\_\_\_\_\_\_\_\_\_\_\_ в режимі відеоконференції поза межами приміщення суду з використанням власних технічних засобів.

З вимогами Порядку роботи з технічними засобами відеоконференцзв'язку та відеозапису ходу і результатів процесуальних дій, проведених у режимі відеоконференції під час судового засідання в адміністративному, цивільному та господарському процесах ознайомлений.

Я зареєстрований: П з використанням електронного підпису;

\_\_\_\_\_\_\_\_\_\_\_\_ \_\_\_\_\_\_\_\_\_\_\_\_\_\_

без використання електронного підпису.  $\Box$ (вибрати необхідне)

Я прошу використати систему відеоконференцз'язку (у разі використання іншого програмного забезпечення, ніж розміщеного за посиланням vkz.court.gov.ua).

(дата) (підпис)

Начальник управління інформатизації та судової статистики Державної судової адміністрації України (підпис) **О. Слоніцький** 

#### **Додаток 3**

до Порядку роботи з технічними засобами відеоконференцзв'язку під час судового засідання у адміністративному, цивільному та господарському процесах за участі сторін поза межами приміщення суду

м. <u>— 20 р</u>.

#### **АКТ**

### **про несправність (неналежне функціонування) системи відеоконференцзв'язку**

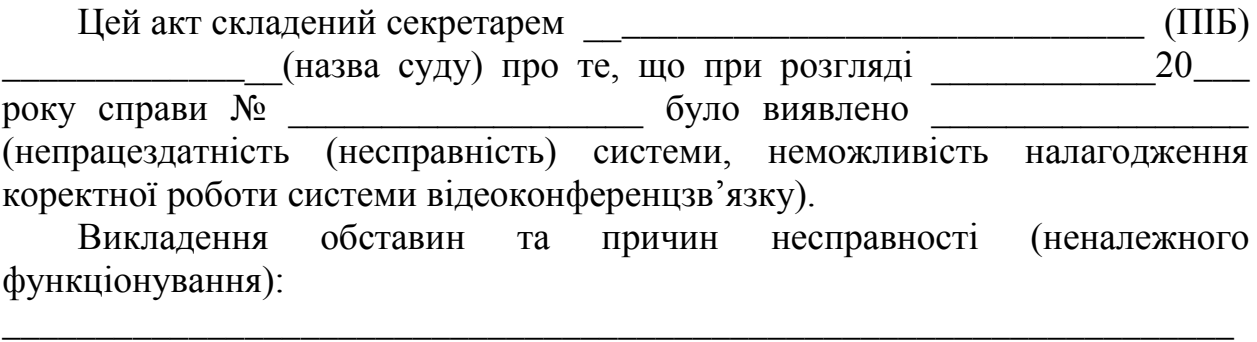

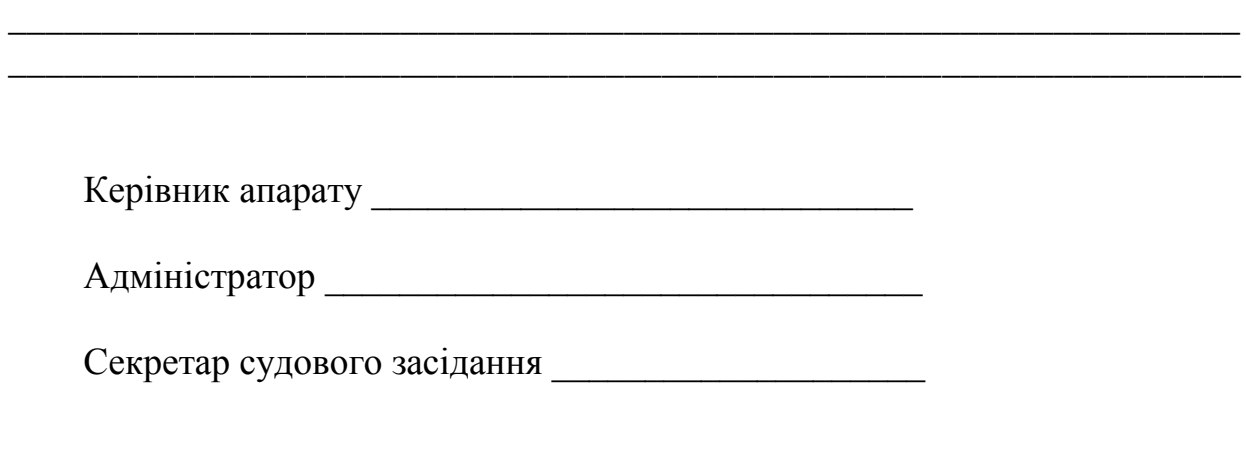

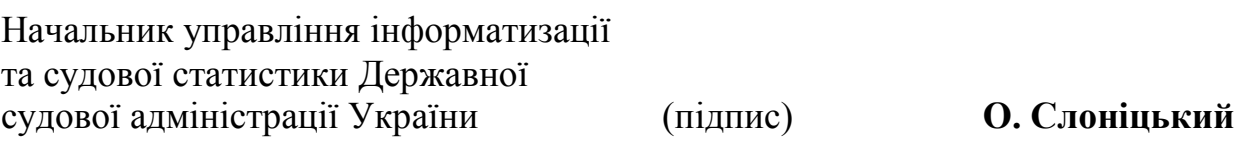

11